## **vbd.ncsa.illinois.edu**

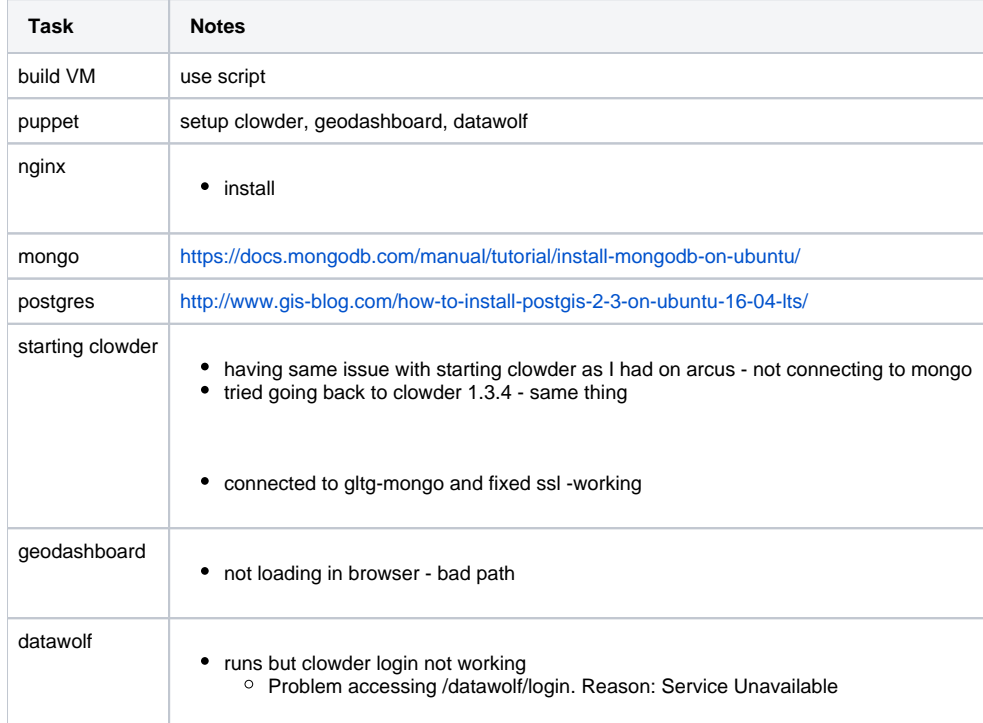